# FTeDOS 3.2g Reference

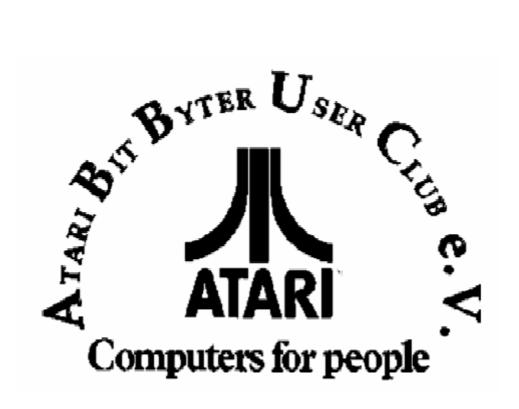

http://www.abbuc.de http://www.atari-portal.de

### 1 FTeDOS 3.2g Reference

SpartaDOS was originally by ICD. The rights to it were obtained by FTe (Fine Tooned Engineering). FTe released version 3.2g as 'registerware'. Mike Hohman, owner of FTe would send a manual for a \$20 registration, he said. FTe has disappeared. FTeDOS 3.2g is freely distributable. FTeDOS is SpartaDOS updated.

In making this document, I realize that some FTeDOS commands are revised from SpartaDOS 3.2d. I've revised some commands, there may be some I missed.

FTeDOS has internal and external commands. When you boot FTeDOS, it has some commands available which do not require further loading of memory and will not interfere with whatever you have in memory. These are the internal commands. External commands will overwrite what is in memory, so you will need to save your work if you use an external command. The COPY command is internal but will wipe out program memory.

FTeDOS supports subdirectories, which are specified with a '>'. FTeDOS supports time and date, will write current time and date to the directory structure. You need to set the TIME and DATE when you boot up, or use a R-TIME8 cartridge to automatically set time.

FTeDOS 3.2G will not work in emulators, you need X33A or X33B for use in emulators.

Any binary load file in current path named with a .COM extension will load and run by just typing the filename with or without the .COM extension. Running .EXE or .OBJ files require specifying the extension. Note that you have to put the period at the end of a file that has no extension.

FTeDOS is compatible with DOS 2/2.5 MyDOS for reading, writing, loading or erasing files on those DOSes. Do not try to read/write/load/erase FTeDOS files from the DOS 2 style DOSes. FTeDOS doesn't support MyDOS subdirectories.

#### **INTERNAL COMMANDS:**

| INTERNAL COMMA         | INDS.                                                                                                    |
|------------------------|----------------------------------------------------------------------------------------------------|
| DIR                    | displays files on present drive in FTeDOS format. Supports sub-dir paths and wildcards (* and ?).                                                                                                    |
| DIRS                   | displays filenames in DOS 2.5 format.                                                                                                    |
| ?DIR                   | displays the current path.                                                                                                    |
| CD                     | change the current path to a sub-directory. e.g. CD D3:GAMES CD D3:GAMES>ARCADE CD < (go up one directory) note: the command line doesn't show the current path. You have to use the ?DIR command.                                        |
| RD                     | Remove an empty directory. eg. RD MYDIR, RD D3:DIR1>DIR2 Note you have to rename a ramdisk RD.COM to something like RAMD.COM                                                                                                    |
| MD                     | Make a new directory. eg. MD DIR1                                                                                                    |
| Dx:                    | Set default drive. eg. D3:                                                                                                    |
| CAR                    | leaves the command prompt and runs the cartridge. The DOS command from BASIC will return to command prompt.                                                                                                    |
| BASIC ON, OFF          | Turn internal BASIC on or off.                                                                                                    |
| COPY                   | eg. COPY D1:*.* D3:GAMES>*.* Can be used as a quick text editor. eg. COPY E: MYDOC.TXT Type your lines then hit CNTRL-3 to write the file and quit. Unlike earlier versions of SpDOS, 3.2g will not display a file using COPY FILE.TXT E: |
| TYPE                   | Show a text file to screen. eg. TYPE STARTUP.BAT Use CNTRL-1 to stop scrolling. Will not display non-ATASCII files.                                                                                                    |
| ERASE                  | erase the file specified. Supports wildcards, so be careful!                                                                                                    |
| RENAME                 | rename a file. eg. RENAME PROG1.COM PROG2.COM                                                                                                    |
| PROTECT                | write protect a file. eg. PROTECT D1:FILE.EXT                                                                                                    |
| UNPROTECT              | unprotect a file. eg. UNPROTECT D1:FILE.EXT                                                                                                    |
| LOCK                   | write protect a disk. eg. LOCK D3:                                                                                                    |
| UNLOCK                 | unprotect a disk. eg. UNLOCK D3:                                                                                                    |
| KEY ON, KEY OFF<br>RUN | turn keyboard buffer on, off. It is best to turn KEY OFF for many binary load programs. will execute memory at location specified. Location must be in hex, eg. RUN E477 does a warm start.                                               |
| LOAD                   | Loads a binary file, but doesn't run it.                                                                                                    |
| SAVE                   | Saves an area of memory to a file. eg. SAVE D1:MYFILE A000 BFFF                                                                                                    |
| VERIFY ON, OFF         | turn write verify on or off.                                                                                                    |
| BOOT                   | write boot sectors to boot the file specified. usually used to make a bootable disk of FTeDOS. After you copy FTeDOS to a disk, you must do the BOOT command to make the DOS boot.eg. BOOT D1:X32G.DOS.                                   |
| TIME                   | set the time. Follow the format displayed.                                                                                                    |
| DATE                   | set the date. Follow the format displayed.                                                                                                    |

#### **EXTERNAL COMMANDS:**

Any executable program is an external command. A few come on the FTeDOS disk.

| MDUMP                    | display area of memory in hex. eg. MDUMP A000.                                                                                                    |
|--------------------------|----------------------------------------------------------------------------------------------------|
| DUMP                     | display a file in hex. eg. DUMP D1:FILE.EXT                                                                                                    |
| XINIT                    | Format a disk, FTeDOS.                                                                                                    |
| UNERASE                  | Will recover an ERASEd file if possible.                                                                                                    |
| TREE                     | display directory tree, starting in the current directory.                                                                                                    |
| TDLINE                   | puts a time/date line at top of screen. note: CTHTDL is a replacement TDLINE that is Y2K correct.                                                                                                    |
| RDBASIC                  | make RAMDISK XL/XE. eg. RDBASIC D8:, makes a small ramdisk under built in BASIC.                                                                                                    |
| RAMD                     | make ramdisk on extended memory machine. FTeDOS can probably use any RAMDISK program you use. John Picken's RM.COM and RM66/67.COM (free) and PSI ramdisks are some. eg. RAMD D8: (must RENAME RD.COM to RAMD.COM)          |
| CHVOL                    | change volume name of a disk. eg CHVOL D1:NEWNAME                                                                                                    |
| CHTD                     | change time/date stamp of a file. eg. CHTD FILE.EXT sets the t/d stamp to present t/d.                                                                                                    |
| SCOPY                    | sector copy from one drive to another. Will abort if there is a sector error. SCOPY isn't used much, Disk Communicator is used instead (DCOMM32.COM.) eg. SCOPY D1: D2: SCOPY D1: D2:FILENAME.SCP SCOPY D2:FILENAME.SCP D3: |
| HDINIT<br>and<br>HDFMTPH | These are hard drive formatting programs. FTeDOS supports up to 16 meg hard drives.                                                                                                    |

#### **BATCH FILES:**

A text file can be made to do any FTeDOS commands or run any external binary file. Just make the text file with the correct syntax on each line. STARTUP.BAT is searched for on the boot drive and executed at boot time if found.

eg. KEY OFF

D1:RAMD.COM D8:

COPY D3:\*.\* D8:

**CTHTDL** 

CAR

Above will turn off the keyboard buffer, then establish a ramdisk on an extended memory machine, copy all files in the root directory of D3: to D8:, turn on the CTHTDL time/date line, and run the cartridge. You can run a batch file from the command line by preceding the name with a -. eg. -STARTUP

Russ Gilbert russg@en.com

## **Back Cover**